Lagrange, Cubic Spline & Quadratic Interpolation

## What is Interpolation ?

#### Given  $(x_0, y_0)$ ,  $(x_1, y_1)$ , ......  $(x_n, y_n)$ , find the value of 'y' at a value of 'x' that is not given.

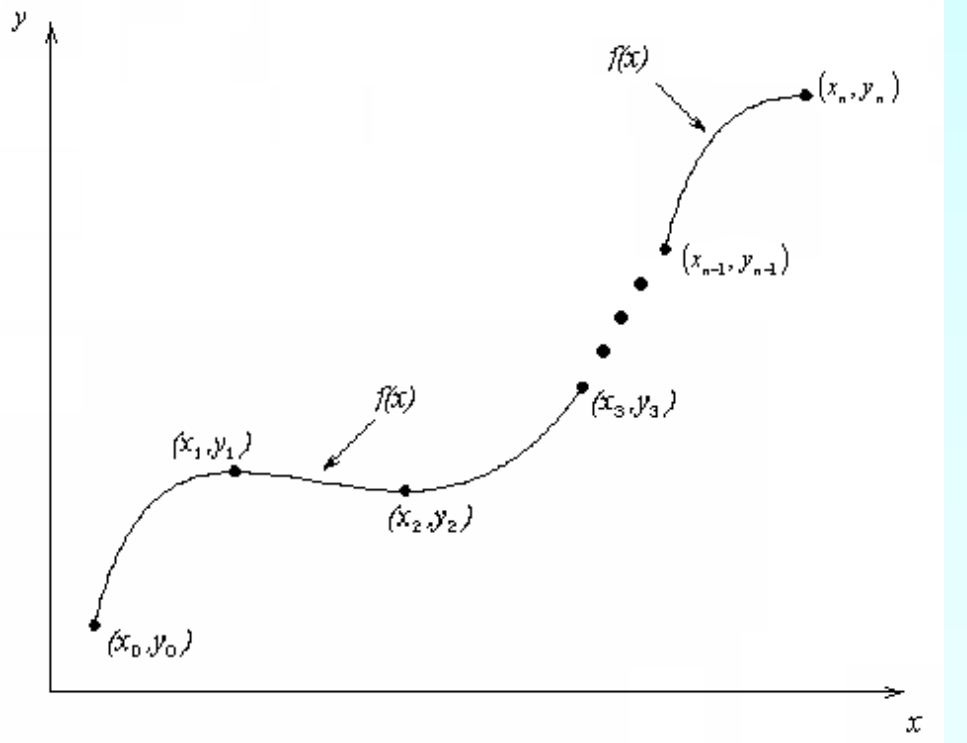

### **Interpolants**

 Polynomials are the most common choice of interpolants because they are easy to:

**Evaluate n**Differentiate, and **Integrate.** 

#### Lagrangian Interpolation

Lagrangian interpolating polynomial is given by

$$
f_n(x) = \sum_{i=0}^n L_i(x) f(x_i)
$$

where '*n*' in  $f_n(x)$  stands for the *n*<sup>th</sup> order polynomial that approximates the function  $y = f(x)$ given at  $(n+1)$  data points as  $(x_0, y_0), (x_1, y_1), \dots, (x_{n-1}, y_{n-1}), (x_n, y_n)$ , and

$$
L_i(x) = \prod_{\substack{j=0 \ j \neq i}}^{n} \frac{x - x_j}{x_i - x_j}
$$

 $L_i(x)$  is a weighting function that includes a product of  $(n-1)$  terms with terms of  $j = i$ omitted.

## Example

 The upward velocity of a rocket is given as a function of time in Table 1. Find the velocity at t=16 seconds using the Lagrangian method for linear interpolation.

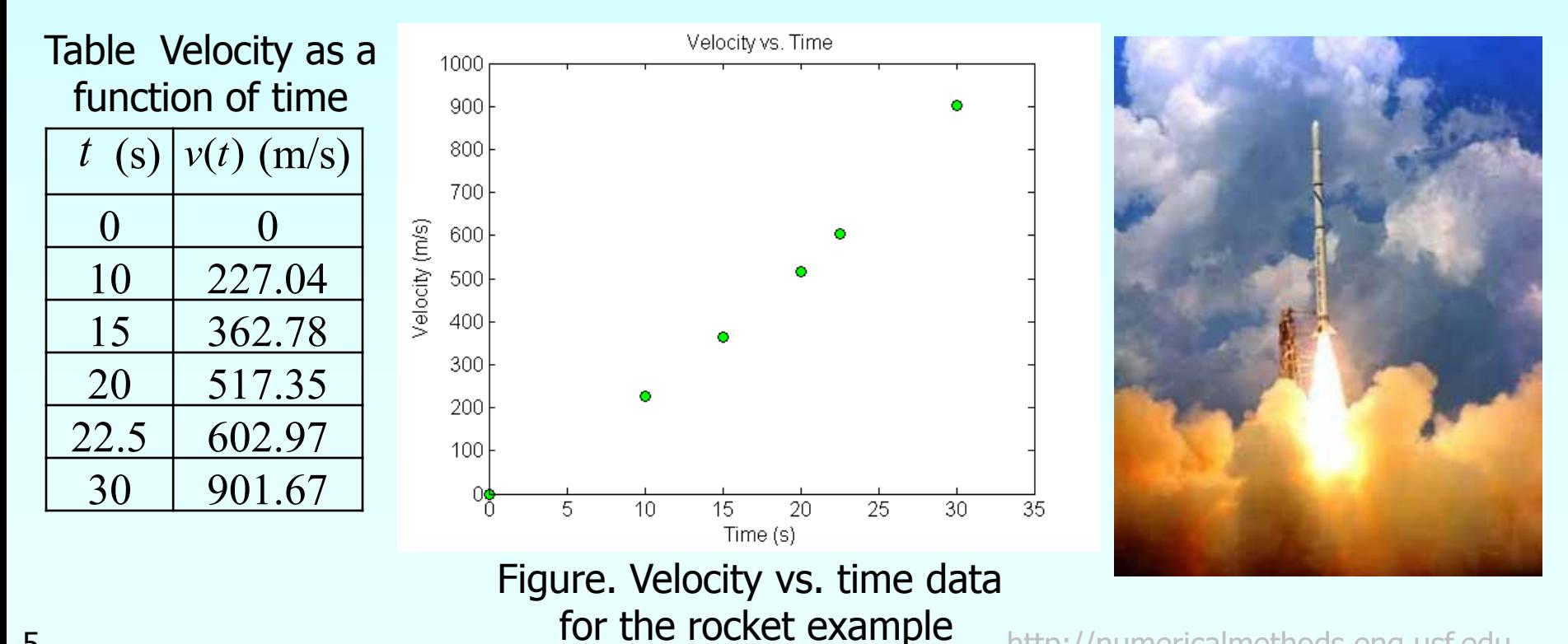

5 **5 http://numericalmethods.eng.usf.edu** 

#### Linear Interpolation

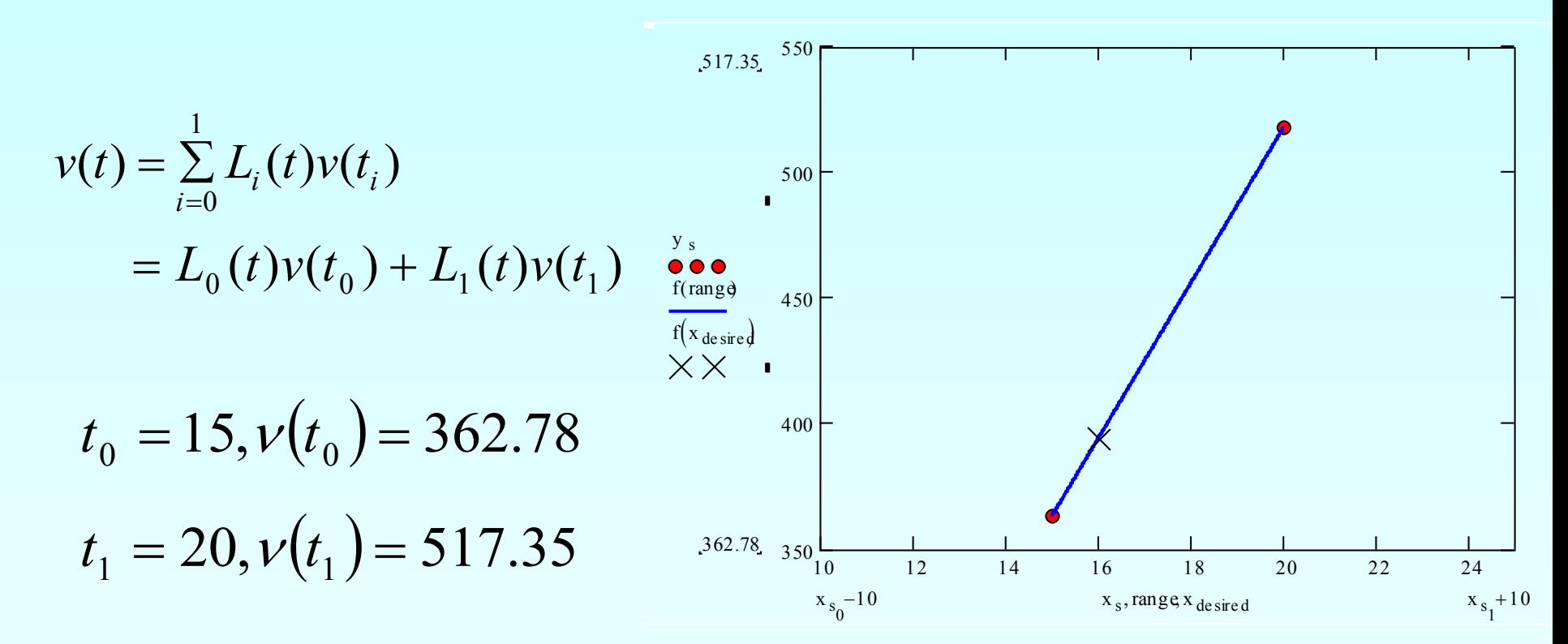

### Linear Interpolation (contd)

$$
L_0(t) = \prod_{\substack{j=0 \ j \neq 0}}^{1} \frac{t - t_j}{t_0 - t_j} = \frac{t - t_1}{t_0 - t_1}
$$

$$
L_1(t) = \prod_{\substack{j=0 \ j \neq 1}}^{1} \frac{t - t_j}{t_1 - t_j} = \frac{t - t_0}{t_1 - t_0}
$$

$$
v(t) = \frac{t - t_1}{t_0 - t_1} v(t_0) + \frac{t - t_0}{t_1 - t_0} v(t_1) = \frac{t - 20}{15 - 20} (362.78) + \frac{t - 15}{20 - 15} (517.35)
$$

$$
v(16) = \frac{16 - 20}{15 - 20}(362.78) + \frac{16 - 15}{20 - 15}(517.35)
$$

$$
= 0.8(362.78) + 0.2(517.35)
$$

 $=$  393.7 m/s.

### Quadratic Interpolation

For the second order polynomial interpolation (also called quadratic interpolation), we choose the velocity given by

$$
v(t) = \sum_{i=0}^{2} L_i(t) v(t_i)
$$
  
=  $L_0(t) v(t_0) + L_1(t) v(t_1) + L_2(t) v(t_2)$   
y  
 $(x_1, y_1)$   
 $(x_1, y_1)$   
 $(x_2, y_2)$   
 $f_2(x)$ 

## Example

 The upward velocity of a rocket is given as a function of time in Table 1. Find the velocity at t=16 seconds using the Lagrangian method for quadratic interpolation.

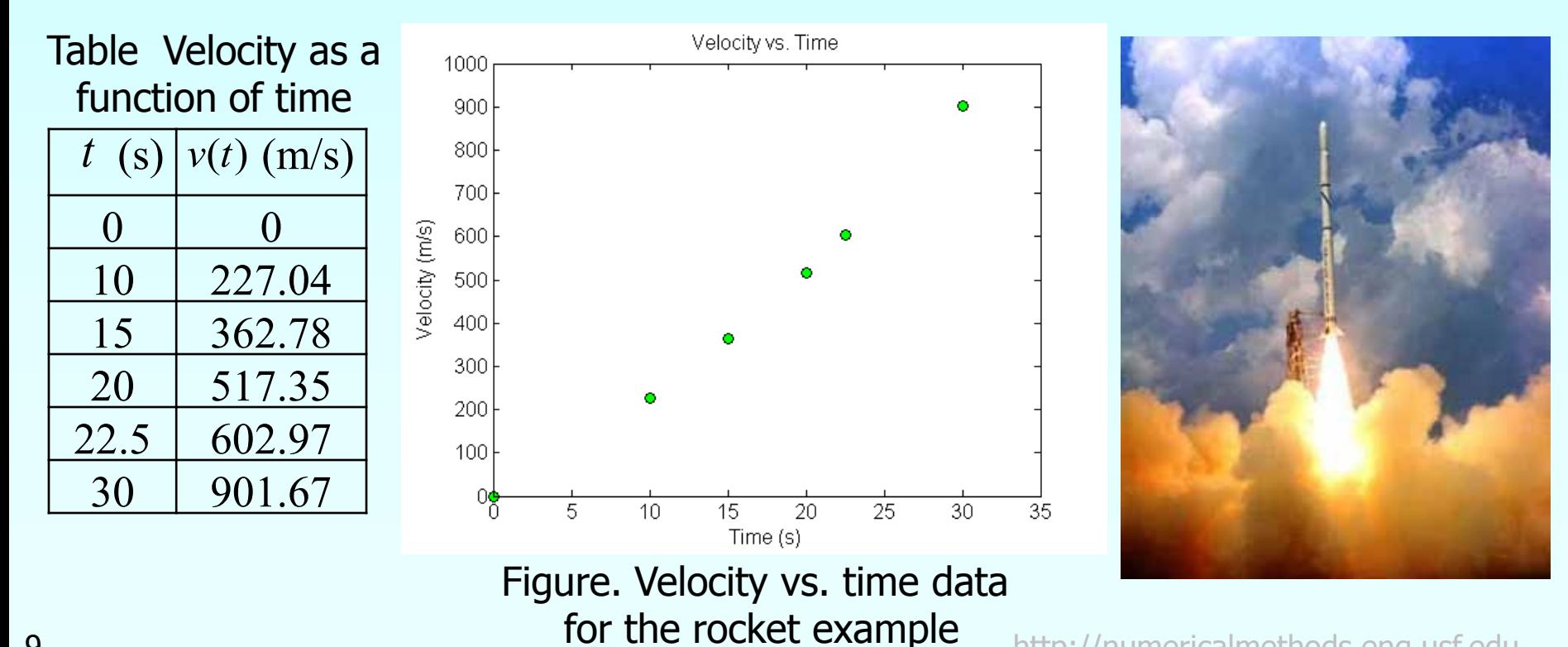

9 **10 September 2018 TULLER EXAMPLE** http://numericalmethods.eng.usf.edu

#### Quadratic Interpolation (contd)

10 12 14 16 18 20<br>10 12 14 16 18 20  $200\frac{1}{10}$ 250 300  $f(x_{\text{desire}})$  350 400  $450$ 500 517.35 550 227.04 y s  $f(\text{rang})$  $\frac{1}{10}$   $\frac{1}{12}$   $\frac{1}{14}$ <br> $\frac{1}{10}$   $\frac{x_s}{s}$  $\begin{array}{c|cc}\n & 16 & 18 & 20 \\
\hline\n\text{range x desired} & & 20\n\end{array}$  $t_0 = 10$ ,  $v(t_0) = 227.04$  $t_1 = 15$ ,  $v(t_1) = 362.78$  $t_2 = 20$ ,  $v(t_2) = 517.35$  $\prod$  $\neq$  $\frac{1}{-0}$   $t_0$   $\overline{a}$  $=$ 2  $\begin{smallmatrix} 0 & \boldsymbol{\iota} & 0 \ 0 & 0 & \end{smallmatrix}$  $_0(t)$  $j=0$  **l**<sub>0</sub>  $-\iota_j$ <br> $j \neq 0$ *j*  $t_0 - t$  $t - t$  $L_0(t) = \prod_{t=1}^{t} \frac{t - t_j}{t - t} = \left| \frac{t - t_1}{t - t} \right| \frac{t - t_2}{t - t}$  $\bigg)$  $\setminus$  $\overline{\phantom{a}}$  $\setminus$  $\bigg($  $\overline{a}$  $\overline{a}$  $\overline{\phantom{a}}$  $\int$  $\setminus$  $\overline{\phantom{a}}$  $\setminus$  $\bigg($  $\overline{\phantom{0}}$  $\overline{a}$  $=$ 0  $\frac{l}{2}$ 2  $0 \t t_1$ 1  $t_{0} - t$  $t - t$  $t_{0} - t$  $t - t$  $\prod$  $\neq$  $\frac{1}{-0}$   $t_1$  - $\overline{\phantom{a}}$  $=$ 2  $\begin{bmatrix} 0 & \iota_1 \\ 1 & \iota_2 \end{bmatrix}$  $\mathbf{r}_1(t)$  $j=0$   $\iota_1 - \iota_j$ <br> $j \neq 1$ *j*  $t_1 - t$  $t - t$  $L_1(t) = \prod_{t=0}^{t} \frac{t - t_j}{t - t} = \left| \frac{t - t_0}{t - t} \right| \left| \frac{t - t_2}{t - t} \right|$  $\int$  $\setminus$  $\overline{\phantom{a}}$  $\setminus$  $\sqrt{}$  $\overline{a}$  $\overline{a}$  $\overline{\phantom{a}}$  $\int$  $\setminus$  $\overline{\phantom{a}}$  $\setminus$  $\bigg($  $\overline{a}$  $\overline{a}$  $=$  $1 \quad \mathbf{v}_2$ 2 1  $\epsilon_0$  $\boldsymbol{0}$  $t_1 - t$  $t - t$  $t_1 - t$  $t - t$  $\prod$  $\neq$  $\frac{1}{-0}$  t<sub>2</sub> –  $\overline{a}$  $=$ 2  $\begin{smallmatrix} 0 & \mathbf{t} & 2 \\ 2 & 2 & \end{smallmatrix}$  $_2(t)$  $j=0$   $\iota_2 - \iota_j$ <br> $j \neq 2$ *j*  $t_2 - t$  $t - t$  $L_2(t) = \prod_{t=0}^{t} \frac{t - t_j}{t - t} = \left| \frac{t - t_0}{t - t} \right| \left| \frac{t - t_1}{t - t} \right|$  $\int$  $\setminus$  $\overline{\phantom{a}}$  $\setminus$ ſ  $\overline{a}$  $\overline{a}$  $\overline{\phantom{a}}$  $\int$  $\setminus$  $\overline{\phantom{a}}$  $\setminus$ ſ  $\overline{a}$  $\overline{a}$  $=$ 2  $\iota_1$ 1 2  $\iota_0$  $\boldsymbol{0}$  $t, -t$  $t - t$  $t<sub>2</sub> - t$  $t - t$ 

**Quadratic Interpolation (contd)**  
\n
$$
v(t) = \left(\frac{t-t_1}{t_0-t_1}\right) \left(\frac{t-t_2}{t_0-t_2}\right) v(t_0) + \left(\frac{t-t_0}{t_1-t_0}\right) \left(\frac{t-t_2}{t_1-t_2}\right) v(t_1) + \left(\frac{t-t_0}{t_2-t_0}\right) \left(\frac{t-t_1}{t_2-t_1}\right) v(t_2)
$$
\n
$$
v(16) = \left(\frac{16-15}{10-15}\right) \left(\frac{16-20}{10-20}\right) (227.04) + \left(\frac{16-10}{15-10}\right) \left(\frac{16-20}{15-20}\right) (362.78) + \left(\frac{16-10}{20-10}\right) \left(\frac{16-15}{20-15}\right) (517.35)
$$
\n
$$
= (-0.08)(227.04) + (0.96)(362.78) + (0.12)(527.35)
$$
\n
$$
= 392.19 \text{ m/s}
$$

The absolute relative approximate error  $|\epsilon_a|$  obtained between the results from the first and second order polynomial is

$$
|\epsilon_a| = \left| \frac{392.19 - 393.70}{392.19} \right| \times 100
$$
  
= 0.38410%

### Cubic Interpolation

For the third order polynomial (also called cubic interpolation), we choose the velocity given by

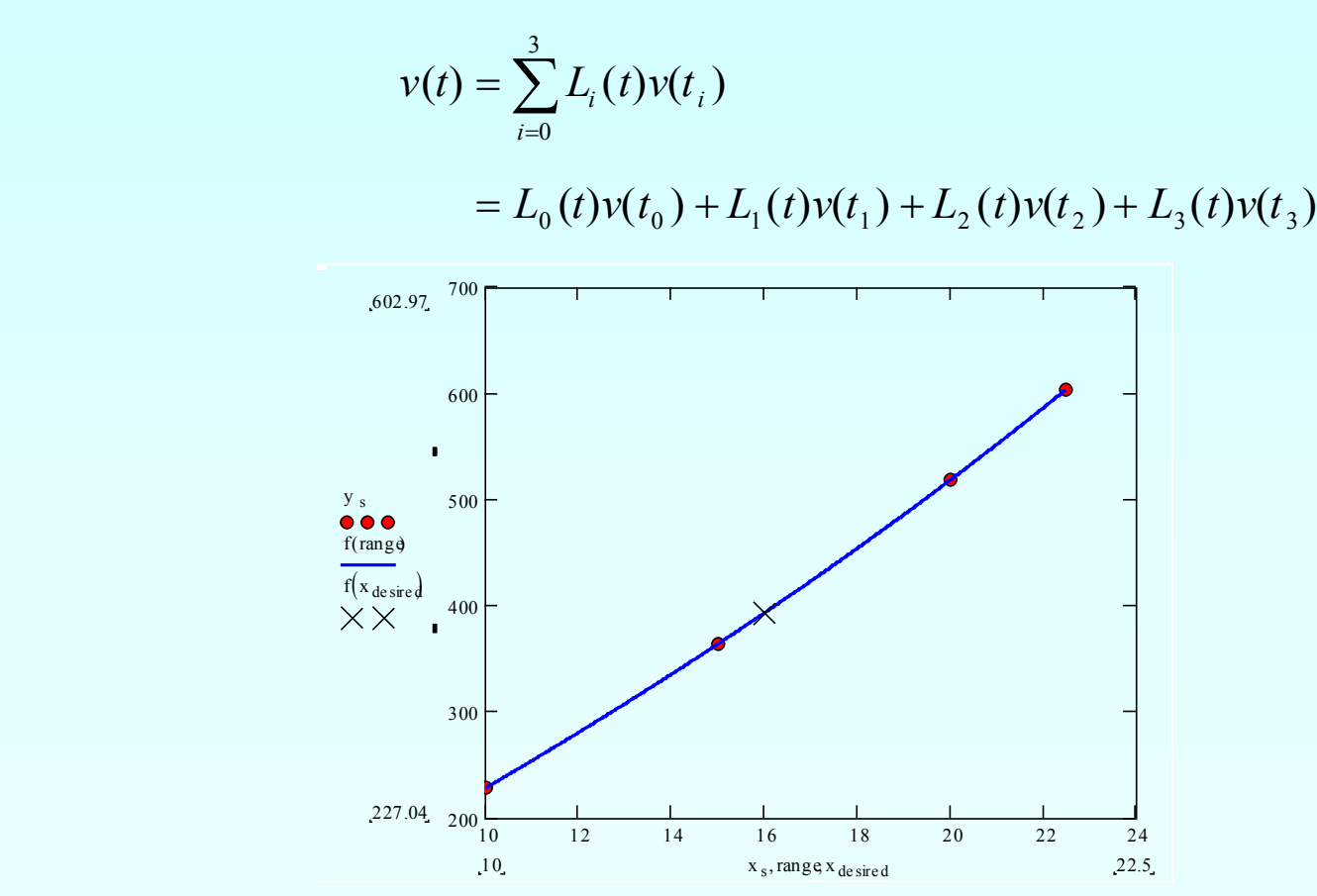

## Example

 The upward velocity of a rocket is given as a function of time in Table 1. Find the velocity at t=16 seconds using the Lagrangian method for cubic interpolation.

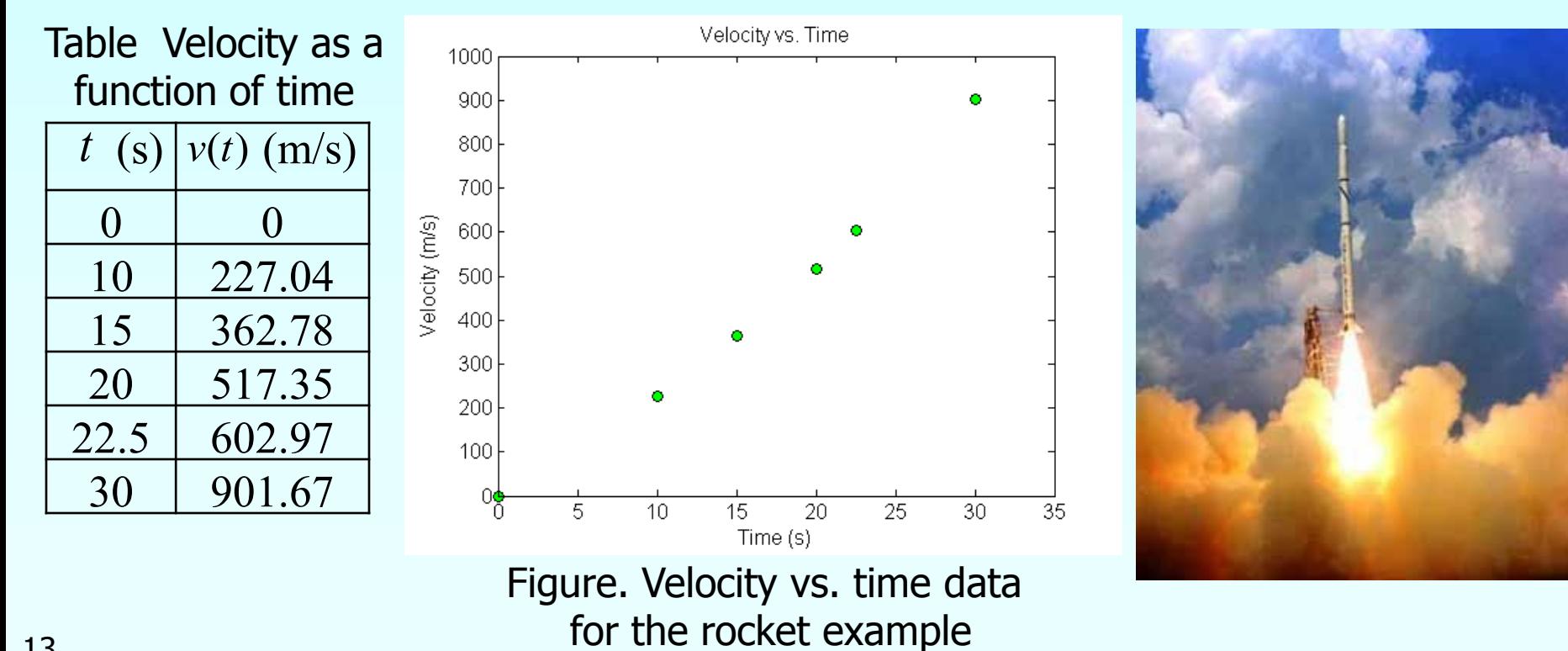

#### Cubic Interpolation (contd)

 $t_o = 10, \ v(t_o) = 227.04$   $t_1 = 15, \ v(t_1) = 362.78$  $t_2 = 20, \ v(t_2) = 517.35$   $t_3 = 22.5, \ v(t_3) = 602.97$ 

$$
L_{0}(t) = \prod_{\substack{j=0 \ j\neq 0}}^{3} \frac{t - t_{j}}{t_{0} - t_{j}} = \left(\frac{t - t_{1}}{t_{0} - t_{1}}\right) \left(\frac{t - t_{2}}{t_{0} - t_{2}}\right) \left(\frac{t - t_{3}}{t_{0} - t_{3}}\right);
$$
\n
$$
L_{1}(t) = \prod_{\substack{j=0 \ j\neq 1}}^{3} \frac{t - t_{j}}{t_{1} - t_{j}} = \left(\frac{t - t_{0}}{t_{1} - t_{0}}\right) \left(\frac{t - t_{2}}{t_{1} - t_{2}}\right) \left(\frac{t - t_{3}}{t_{1} - t_{3}}\right)
$$
\n
$$
L_{2}(t) = \prod_{\substack{j=0 \ j\neq 2}}^{3} \frac{t - t_{j}}{t_{2} - t_{j}} = \left(\frac{t - t_{0}}{t_{2} - t_{0}}\right) \left(\frac{t - t_{1}}{t_{2} - t_{1}}\right) \left(\frac{t - t_{3}}{t_{2} - t_{3}}\right);
$$
\n
$$
L_{3}(t) = \prod_{\substack{j=0 \ j\neq 3}}^{3} \frac{t - t_{j}}{t_{3} - t_{j}} = \left(\frac{t - t_{0}}{t_{3} - t_{0}}\right) \left(\frac{t - t_{1}}{t_{3} - t_{1}}\right) \left(\frac{t - t_{2}}{t_{3} - t_{1}}\right)
$$
\n
$$
L_{4}(t) = \prod_{\substack{j=0 \ j\neq 3}}^{3} \frac{t - t_{j}}{t_{3} - t_{j}} = \left(\frac{t - t_{0}}{t_{3} - t_{0}}\right) \left(\frac{t - t_{1}}{t_{3} - t_{1}}\right) \left(\frac{t - t_{2}}{t_{3} - t_{1}}\right)
$$
\n
$$
L_{5}(t) = \prod_{\substack{j=0 \ j\neq 3}}^{3} \frac{t - t_{j}}{t_{3} - t_{j}} = \left(\frac{t - t_{0}}{t_{3} - t_{0}}\right) \left(\frac{t - t_{1}}{t_{3} - t_{1}}\right) \left(\frac{t - t_{2}}{t_{3} - t_{1}}\
$$

**Cubic Interpolation** (**cond**)  
\n
$$
v(t) = \left(\frac{t-t_1}{t_0-t_1}\right) \left(\frac{t-t_2}{t_0-t_2}\right) \left(\frac{t-t_3}{t_0-t_3}\right) v(t_1) + \left(\frac{t-t_0}{t_1-t_0}\right) \left(\frac{t-t_2}{t_1-t_2}\right) \left(\frac{t-t_3}{t_1-t_3}\right) v(t_2)
$$
\n
$$
+ \left(\frac{t-t_0}{t_2-t_0}\right) \left(\frac{t-t_1}{t_2-t_1}\right) \left(\frac{t-t_3}{t_2-t_3}\right) v(t_2) + \left(\frac{t-t_1}{t_3-t_1}\right) \left(\frac{t-t_1}{t_3-t_1}\right) \left(\frac{t-t_2}{t_3-t_2}\right) v(t_3)
$$
\n
$$
v(16) = \left(\frac{16-15}{10-15}\right) \left(\frac{16-20}{10-20}\right) \left(\frac{16-22.5}{10-22.5}\right) (227.04) + \left(\frac{16-10}{15-10}\right) \left(\frac{16-20}{15-20}\right) \left(\frac{16-22.5}{15-22.5}\right) (362.78)
$$
\n
$$
+ \left(\frac{16-10}{20-10}\right) \left(\frac{16-15}{20-15}\right) \left(\frac{16-22.5}{20-22.5}\right) (517.35) + \left(\frac{16-10}{22.5-10}\right) \left(\frac{16-15}{22.5-15}\right) \left(\frac{16-20}{22.5-20}\right) (602.97)
$$
\n
$$
= (-0.0416)(227.04) + (0.832)(362.78) + (0.312)(517.35) + (-0.1024)(602.97)
$$
\n
$$
= 392.06 \text{ m/s}
$$

The absolute relative approximate error  $|\epsilon_a|$  obtained between the results from the first and second order polynomial is

$$
|\epsilon_a| = \left| \frac{392.06 - 392.19}{392.06} \right| \times 100
$$
  
= 0.033269%

# Comparison Table

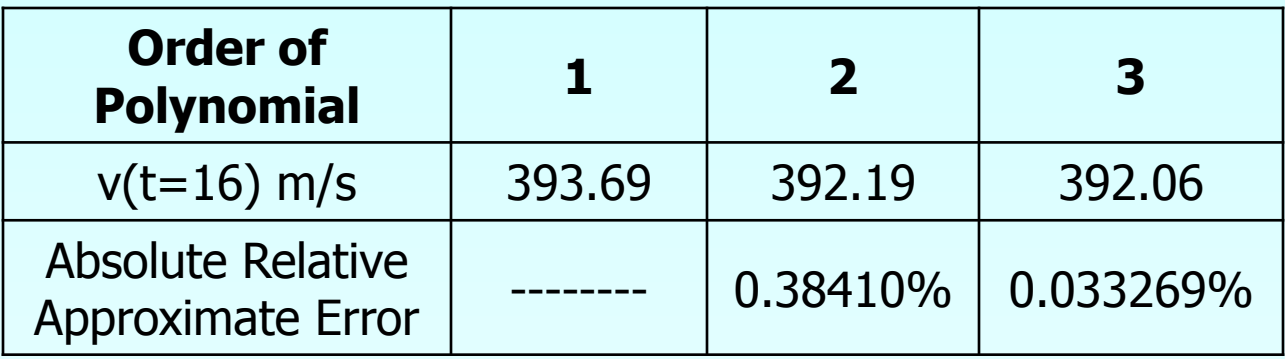

#### Distance from Velocity Profile

Find the distance covered by the rocket from t=11s to  $t=16s$  ?  $v(t) = -4.245 + 21.265t + 0.13195t^2 + 0.00544t^3$ ,  $10 \le t \le 22.5$  $s(16) - s(11) = \int v(t)dt$  $\begin{bmatrix} 2 \\ 16 \\ 6 \end{bmatrix}$  $\int_{11}^{16}$  $\approx \int (-4.245 + 21.265t + 0.13195t^2 + 0.00544t^3)dt$  $\frac{1}{11}$  $\int_{11}^{16}$  $\frac{16}{11}$ 16<br>11 2  $4^3$   $4^4$ ] 4 0.00544 3 0.13195 2  $= [-4.245t + 21.265 \frac{t^2}{2} + 0.13195 \frac{t^3}{2} + 0.00544 \frac{t^4}{2}]$  $+(t^3 - 47.5t^2 + 712.5t - 3375)(-4.1388) + (t^3 - 45t^2 + 650t - 3000)(2.5727)$  $v(t) = (t^3 - 57.5t^2 + 1087.5t - 6750)(-0.36326) + (t^3 - 52.5t^2 + 875t - 4500)(1.9348)$ 

 $= 1605$  m

17 **http://numericalmethods.eng.usf.edu** 

#### Acceleration from Velocity Profile

Find the acceleration of the rocket at  $t=16s$  given that

$$
v(t) = -4.245 + 21.265t + 0.13195t^2 + 0.00544t^3, \quad 10 \le t \le 22.5
$$

$$
a(t) = \frac{d}{dt}v(t) = \frac{d}{dt}\left(-4.245 + 21.265t + 0.13195t^2 + 0.00544t^3\right)
$$

 $= 21.265 + 0.26390t + 0.01632t^2$ 

 $a(16) = 21.265 + 0.26390(16) + 0.01632(16)^2$ 

 $= 29.665$  *m* /*s*<sup>2</sup>

### Additional Resources

For all resources on this topic such as digital audiovisual lectures, primers, textbook chapters, multiple-choice tests, worksheets in MATLAB, MATHEMATICA, MathCad and MAPLE, blogs, related physical problems, please visit

[http://numericalmethods.eng.usf.edu/topics/lagrange\\_](http://numericalmethods.eng.usf.edu/topics/lagrange_method.html) [method.html](http://numericalmethods.eng.usf.edu/topics/lagrange_method.html)